#### **ВЕСТНИК ШАДРИНСКОГО ГОСУДАРСТВЕННОГО ПЕДАГОГИЧЕСКОГО УНИВЕРСИТЕТА. – 2019. – №2(42). – С. 62-68**

*УДК 371.3*

*А.Л. Королев,* кандидат технических наук, доцент кафедры информатики, информационных технологий и методики обучения информатике ФГБОУ ВО «Южно-Уральский государственный гуманитарно-педагогический университет» г. Челябинск, Россия koroleval@cspu.ru ORCID: 0000-0002-7301-3318

#### **Проектная инженерная деятельность в школьном образовании**

*В статье рассматривается содержание и реализация проектной инженерной деятельности учащихся, в том числе с использованием средств информационно-коммуникационных технологий, как составной части информатизации образования. По мнению авторов, проектная работа учащихся и включение ее в процесс обучения повышает эффективность учебного процесса. В статье рассматриваются виды проектирования: восходящее проектирование, нисходящее проектирование, модельно-ориентированное проектирование и функционально-физическое проектирование. Последнее является основой изобретательской деятельности и вполне доступно учащимся старших классов. В статье описаны этапы проектной деятельности, рассмотрены условия и мероприятия для эффективного развития инженерной проектной деятельности в школе. А также предлагаются программные комплексы для инженерной проектной деятельности, которые применимы в учебной работе учащихся.* 

*Ключевые слова: проектирование, проектная деятельность учащихся, моделирование, информационные технологии, информатизация образования.* 

*A.L. Korolev,*

Ph.D. in Engineering, Associate Professor, Department of Informatics, Information Technologies and Methods of Teaching Informatics South Ural State University of Humanities and Education

Chelyabinsk, Russia

#### **Project engineering activity in school education**

*The article deals with the content and implementation of project engineering activities of students,*  including the use of information and communication technologies as part of the Informatization of education. *According to the authors, the project work of students and its inclusion in the learning process increases the efficiency of the educational process. The article discusses the types of design: bottom-up design, top-down design, model-oriented design and functional and physical design. The latter is the basis of inventive activity and is quite accessible to high school students. The article describes the stages of project activities, the conditions and measures for the effective development of engineering project activities in the school. And also offers software systems for engineering project*

*Keywords: design, modeling, project activity of students, information technologies.*

Развитие техники и технологий делает особо актуальной инженерную деятельность, инженерное творчество, и в том числе проектную деятельность. Школьное образование должно формировать творческую личность, так как новые инженерные идеи чаще выдвигаются и разрабатываются молодыми людьми. Школа дает определенную профессиональную ориентацию, которая выражается в организации профильного обучения и проектной деятельности.

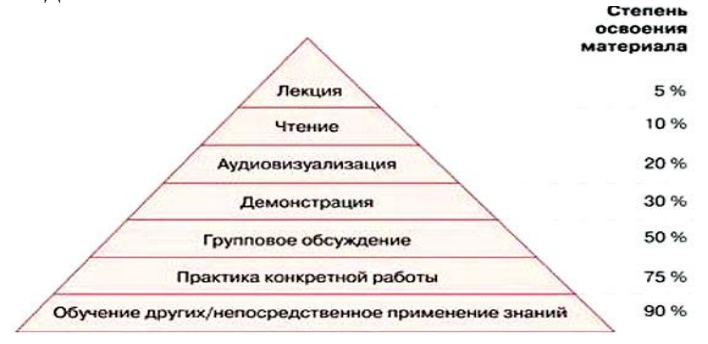

Рис.1. Пирамида обучения [9]

# **JOURNAL OF SHADRINSK STATE PEDAGOGICAL UNIVERSITY, 2019, no 2 (42), pp. 62-68**

Как видно из рисунка 1 практика конкретной работы дает 75% освоения учебного материала. Таким образом, организация проектной работы учащихся и включение ее в процесс обучения должно повысить эффективность учебного процесса. Этот вывод широко известен. Еще больший процент дает групповая работа над проектом, если в ее ходе происходит обучение одних учащихся другими. Поэтому комплектование групп для коллективной проектной работы является важной педагогической и психологической задачей для учителя.

Развитие инженерного творчества не является задачей, какой-то одной школьной дисциплины. Здесь нужен системный подход и межпредметные связи. Какие же дисциплины играют главную роль в воспитании будущих инженеров? Это математика, физика, информатика, технология и другие дисциплины цикла естественных наук. В рамках этих дисциплин, проектная деятельность наиболее эффективна, так как ее организация возможна в наиболее близком к инженерной практике ключе, а также возможно эффективно создавать и использовать межпредметные связи. И большинство учителей этих дисциплин входят в одно методическое подразделение школы.

В этот список, может быть на первое место, следует включить курс отечественной истории, где вопросы развития науки и техники можно изложить с учетом процессов развития всего общества. Действительно, инженерное дело в России содержит множество ярких страниц и достижений (см. например, [2]).

В инженерной деятельности проектирование – это работы по созданию нового изделия, включая исследование, технико-экономические обоснование, создание моделей, расчеты, разработка технической документации, изготовление и испытание опытных образцов. Проектирование – это создание описания, необходимого для изготовления в заданных условиях еще не существующего объекта на основе первичного описания этого объекта в виде технического задания (ТЗ). При проектировании ТЗ преобразуется в проектно-конструкторскую документацию, имеющую всю необходимую информацию для создания изделия. Типовой алгоритм проектирования состоит в следующем:

- 1. Получение технического задания.
- 2. Разработка структуры системы.
- 3. Назначение или выбор параметров.
- 4. Создание модели.
- 5. Анализ свойств объекта путем исследования модели.

6. Если свойства объекта не соответствуют техническому заданию, то выполнение оптимизации (улучшение) объекта, если это необходимо.

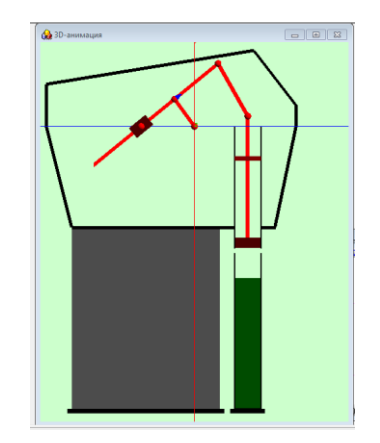

Рис. 2. MVS-модель пресса-дозатора [10]

Естественно, что только с помощью моделирования можно исследовать свойства еще не существующего объекта, выполнить выбор оптимальных параметров и сравнить свойства проектируемого объекта с требованиями технического задания. Пример компьютерной модели пресса-дозатора представлен на рисунке 2. Впрочем, в реальных условиях, в итоге, всегда изготавливается опытный образец, и проводятся его испытания.

Таким образом, при организации проектной работы учащихся необходима формулировка задания как ТЗ на разработку объекта или процесса, оформление работы

# ВЕСТНИК ШАДРИНСКОГО ГОСУДАРСТВЕННОГО ПЕДАГОГИЧЕСКОГО УНИВЕРСИТЕТА. – 2019. – №2(42). – С. 62-68

как проекта, анализ проекта, реализацию проекта, защиту проекта. То есть включить все этапы, которые реализуются в реальной проектной деятельности.

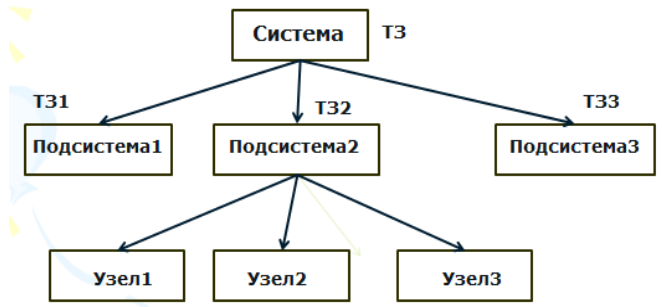

Рис. 3. Схема нисходящего проектирования

Даже на школьном уровне можно рассмотреть нисходящий и восходящий методы Блочноразработки проекта. например, при применении лего-конструктора. иерархический подход к проектированию состоит в следующем, при нисходящей разработке (рис. 3):

1. Техническое задание на проектирование формулируется для системы в целом, впрочем, ТЗ таким образом формулируется всегда.

2. Выполняется декомпозиция проектируемой системы на подсистемы, т.е. система представляется состоящей из нескольких взаимодействующих подсистем, для каждой из которых формулируется свое ТЗ. Задаются функции, которые должны выполнять подсистемы. Разрабатывается структура системы, элементы которой - подсистемы.

3. Далее, задачи проектирования решаются для подсистем, выполняется их лекомпозиния и т.л.

4. Затем выполняется решение аналогичных задач для узлов, из которых состоят подсистемы. Причем для узлов разрабатываются свои технические задания.

5. Декомпозиция продолжается вплоть до деталей - неделимых элементов.

Достоинство такого подхода состоит в том, что имея ТЗ на подсистемы одного уровня, их дальнейшую разработку можно выполнять независимо друг от друга. Это замечательную особенность можно использовать для организации коллективной проектной работы. А нелостатком такого способа является то, что на очередном этапе лекомпозиции могут быть получены такие технические требования для элементов следующего уровня, которые сложно или невозможно выполнить при данном уровне развития техники.

Восходящее проектирование это фактически сборка системы из набора типовых элементов (принцип «лего-конструктора»). Недостаток: неизвестно будет ли в итоге, полученная система удовлетворять требованиям технического задания. В реальности оба способа используются в комбинации. Этот вид проектирования (восходящее проектирование) при наличии множества видов лего-конструкторов наиболее доступен для учащихся и получает широкое распространение.

В настоящее время, появились новые подходы в проектировании, в частности, модельно-ориентированное проектирование. Этот подход реализован в рамках программного пакета Mathlab-Simulink [12], и позволяет быстро создать (собрать) компьютерную модель системы из готовых программных блоков и провести ее исследование. Это - своеобразный «Лего-конструктор» высокого инженерного уровня. Пакет имеет множество библиотек для различных сфер инженерной деятельности: в области управления, энергетики, автомобилестроения и т.д. Модельно-ориентированное проектирование - эффективный и экономичный способ разработки систем. Вместо физических прототипов в модельно-ориентированном проектировании используются компьютерные модели [11]. Впрочем, применение этого программного комплекса в проектной деятельности учащихся возможно, по нашему мнению, только под руководством квалифицированного инженера.

Подобный, но более простой, ориентированный на изучение школьного курса физики при помощи виртуальных экспериментов, программный комплекс визуального моделирования  $-$  «1С: Физический конструктор» [4]. Программа позволяет создавать интерактивные модели

# **JOURNAL OF SHADRINSK STATE PEDAGOGICAL UNIVERSITY, 2019, no 2 (42), pp. 62-68**

физических явлений и исследовать их, а также разрабатывать собственные проекты. Математические модели процессов соответствуют физическим законам и скрыты от пользователя, который имеет возможность изменять только значения параметров.

В проектной деятельности школьников эффективно применение инструментальных программных комплексов визуального моделирования, например, MVS или RMD, которые предоставляют возможность быстрой разработки компьютерных моделей и проведения модельного эксперимента, что является частью инженерной проектной деятельности (подробнее [5,6,7]).

Современные технологии проектирования подразумевают применение научных знаний, математических моделей, методов оптимизации с целью получения объекта с наилучшими свойствами и т.п. Кроме того, техническая документация проекта создается программными средствами компьютерных систем автоматизированного проектирования (САПР). В современной практике проектирования 3D модель детали является основой для ее изготовления на станке с ЧПУ или с помощью 3D принтера. Плоское черчение и 3D моделирование могут быть полностью реализованы на базе пакета «Компас», тем более, что в современной инженерной практике черчение на бумаге осталось в прошлом. Подобные методические разработки уже существуют [8]. Работа с пакетом «Компас» в проектной деятельности необходима рамках технологического (инженерного) профиля (подробнее [5]).

В учебнике [3] построение моделей опирается на пакет AnyLogic (школьная версия). Это система имитационного моделирования, которая предоставляет возможность создавать агентные модели, модели систем массового обслуживания и т.д. Имитационное моделирование позволяет изучать поведение системы, не имея детальных математических зависимостей для протекающих процессов, прослеживать поведение системы в динамике при действии случайных факторов и т.д.

Типичные задачи, решаемые в системе AnyLogic: планирование и оптимизация перевозок, моделирование социальных процессов, моделирование рынка, моделирование дорожного движения и т.п. Причем, все перечисленные выше программные комплексы не требуют программирования (написания кода).

В ряде случаев при проектировании ставится задача по улучшению уже существующей системы или объекта, либо его построение на других принципах действия. Практически все технические системы состоят из нескольких элементов (агрегатов, блоков, узлов, деталей). При функционировании объекта его элементы взаимодействуют определенным образом, каждый выполняет свои функции. Взаимодействие элементов объекта может быть отражено в виде специальной структурно-функциональной схемы. Она представляет собой граф, узлы его – элементы, стрелки – функции. Основная идея функционально-физического проектирования [10] состоит в том, что необходимо построить структурно-функциональную схему объекта, а для реализации каждой функции выбрать подходящий физический эффект [13].

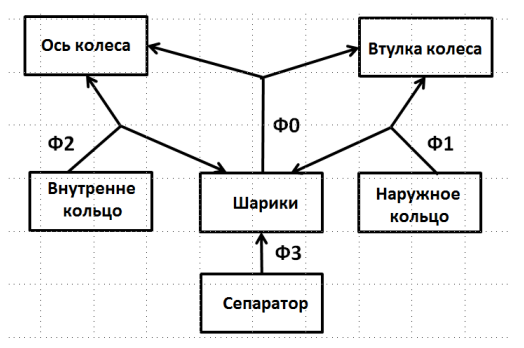

Рис. 4. Функциональная схема подшипника [10]

Функции элементов: Ф0-снижение трения вращения втулки вокруг оси; Ф1- Обеспечение качения втулки по шарикам; Ф2-обеспечение качения шариков по оси; Ф3- Обеспечение равного удаления между шариками.

На основе этой функциональной схемы (рис. 4) могут быть сгенерированы любые типы подшипников путем выбора для реализации функций других эффектов или других деталей. Например, шарики могу быть заменены роликами, тогда подшипник будет

# **ВЕСТНИК ШАДРИНСКОГО ГОСУДАРСТВЕННОГО ПЕДАГОГИЧЕСКОГО УНИВЕРСИТЕТА. – 2019. – №2(42). – С. 62-68**

выдерживать большую нагрузку или шарики могут быть заменены жидкостью с целью еще большего снижения трения и т.д.

Подобным способом была решена техническая задача, которая состояла в следующем: в одной из лабораторий вышел из строя винт тонкой регулировки перемещения стола микроскопа. Оборудования для изготовления нового винта с очень мелкой резьбой высокой точности в институте не имелось. Тогда те же функции стал выполнять металлический стержень, который подвергался регулируемому нагреву за счет пропускания электрического тока по спирали нагревателя. Механическое перемещение заменено перемещением за счет теплового расширения стержня, т.е. та же функция реализована за счет другого физического эффекта [13]. Такой подход – инженерное творчество или изобретательство в чистом виде, оно вполне по силам учащимся старших классов, например, инженерно-технологического профиля. Это пример применения алгоритма изобретения [1].

В целом решение педагогических проблем развития инженерной проектной деятельности в школе возможно по таким направлениям:

1. Привлечение инженеров, которые имеют опыт реального проектирования и конструирования. Однако, трудно найти таких инженеров, которые будут работать с детьми как педагоги.

2. Подготовка учителей, обладающих соответствующими компетенциями по специальностям: математика-информатика, физика-информатика, технологияинформатика, введение соответствующих курсов в учебные планы. Это более длительный путь, но его преимущество состоит в том, что учителя имеют опыт педагогического взаимодействия с учащимися, это их сфера профессиональной деятельности.

3. Обеспечение необходимым оборудованием, программными комплексами и методическими пособиями. Здесь требуются существенные финансовые затраты, причем они дадут эффект, если будут соответствующие специалисты.

4. Включение в образовательные программы ведущих фирм, например, Ascon.

5. Организация в образовательных учреждениях методических семинаров по внедрению в учебный процесс инженерной проектной деятельности.

По нашему мнению, информатизация образования не должна сводиться к внедрению электронных учебников, электронных дневников, использованию цифровых образовательных ресурсов и сервисов сети интернет типа «Гугл-класс», «Я-класс» или «Российская электронная школа». Реализация проектной деятельности средствами информационно-коммуникационных технологий позволяет эффективно развивать проектную деятельность учащихся и использовать информационные технологии в педагогической практике, так как это дает учащимся принципиально новую сферу деятельности.

#### СПИСОК ИСПОЛЬЗОВАННЫХ ИСТОЧНИКОВ

1. Альтшуллер, Г.С. Алгоритм изобретения [Текст] / Г.С. Альтшуллер. – М. : Московский рабочий, 1973.

2. Гумилевский, Л.И. Русские инженеры [Текст] / Л.И. Гумилевский. – М. : Молодая гвардия, 1953.

3. Калинин, И.А Информатика. Углубленный уровень [Текст] : учебник для 10 кл. / И.А. Калинин, Н.Н. Самылкина. – М. : БИНОМ. Лаборатория знаний, 2014.

4. Каталог продуктов. Образовательные программы 1С [Электронный ресурс] // Компьютерные программы для образования фирмы 1С. – Режим доступа: http://obr.1c.ru/educational, свободный.

5. Королев, А.Л. Компьютерное моделирование и программные комплексы поддержки изучения моделирования в школе [Текст] / А.Л.Королев // Информатика в школе. – 2018. – № 7. – С. 58-63.

6. Королев, А.Л. Компьютерное моделирование [Текст] / А.Л. Королев. – М. : БИНОМ. Лаборатория знаний, 2010.

7. Королев, А.Л. Аспекты пропедевтики инженерной культуры в образовании [Текст] / А.Л. Королев // Пропедевтика инженерной культуры обучающихся в условиях модернизации образования : сб. материалов Всерос. науч.-практ. конф. с междунар. участием, 2-3 дек. 2015 г., Челябинск. – М. : Лаборатория знаний,  $2015. - C.$  199-203.

8. Будь инженером [Электронный ресурс] : образоват. сайт компании «Ascon». – Режим доступа: [https://edu.ascon.ru/,](https://edu.ascon.ru/) свободный.

9. Пирамида обучения [Электронный ресурс]. – Режим доступа: http://www.openlesson.ru/?p=16822, свободный.

#### **JOURNAL OF SHADRINSK STATE PEDAGOGICAL UNIVERSITY, 2019, no 2 (42), pp. 62-68**

10. Половинкин, А.И. Основы инженерного творчества [Текст] / А.И. Половинкин. – М. : Машиностроение, 1988.

11. MVStudium Group [Электронный ресурс] : cайт компании. – Режим доступа: http://www.mvstudium.com, свободный.

12. MathWorks [Электронный ресурс] : cайт компании. – Режим доступа[: https://matlab.ru,](https://matlab.ru/) свободный.

13. [Koller, R](https://www.bookdepository.com/author/Rudolf-Koller). Prinziplosungen zur Konstruktion Technischer Produkte [Text] / R. [Koller,](https://www.bookdepository.com/author/Rudolf-Koller) N. [Kastrup.](https://www.bookdepository.com/author/Norbert-Kastrup) – Berlin : Springer-Verlag, 2012.

#### REFERENCES

1. Altshuller G.S. Algoritm izobreteniya [Algorithm of the invention]. Moscow: Moscow worker, 1973.

2. Gumilevsky L.I. Russkie inzhenery [Russian engineers]. Moscow: Young guard, 1953.

3. Kalinin I.A., Samylkina N.N. Informatika. Uglublennyj uroven' [Computer Science. In-depth level]. Moscow: BINOM. Knowledge laboratory, 2014.

4. Katalog produktov. Obrazovatel'nye programmy 1S [Elektronnyj resurs] [Product catalog. Educational programs 1C]. *Komp'yuternye programmy dlya obrazovaniya firmy 1S* [*Computer programs for the education of 1C*]. URL: http://obr.1c.ru/educational/.

5. Korolev A.L. Komp'yuternoe modelirovanie i programmnye kompleksy podderzhki izucheniya modelirovaniya v shkole [Computer modeling and software systems to support the study of modeling at school]. *Informatika v shkole* [*Informatics at school*], 2018, no. 7, pp. 58-63.

6. Korolev A.L. Komp'yuternoe modelirovanie [Computer simulation]. Moscow: BINOM. Knowledge laboratory, 2010.

7. Korolev A.L. Aspekty propedevtiki inzhenernoj kul'tury v obrazovanii [Aspects of propaedeutics of engineering culture in education]. *Propedevtika inzhenernoj kul'tury obuchayushchihsya v usloviyah modernizacii obrazovaniya*: sb. materialov Vseros. nauch.-prakt. konf. s mezhdunar. uchastiem, 2-3 dek. 2015 g., Chelyabinsk [*Propaedeutics of engineering culture of students in the context of the modernization of education*]. Moscow: Laboratoriya znanij, 2015, pp. 199-203.

8. Bud' inzhenerom: obrazovat. sajt kompanii «Ascon» [Elektronnyj resurs] [Be an engineer]. URL: https://edu.ascon.ru/.

9. Piramida obucheniya [Elektronnyj resurs] [Pyramid of learning]. URL: http://www.openlesson.ru/?p=16822.

10. Polovinkin A.I. Osnovy inzhenernogo tvorchestva [Fundamentals of engineering creativity]. Moscow: Mechanical Engineering, 1988.

11. MVStudium Group: cajt kompanii [Elektronnyj resurs]. URL: http://www.mvstudium.com.

12. MathWorks: cajt kompanii [Elektronnyj resurs]. URL: https://matlab.ru.

13. Koller R., Kastrup N. Prinziplosungen zur Konstruktion Technischer Produkte. Berlin: Springer-Verlag, 2012.